# Introduction to the features of the MPI-3 standard

Fabio Affinito

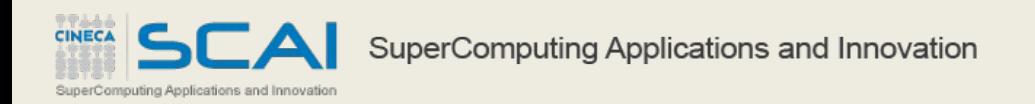

### **Summary**

- Introduction
- Nonblocking collectives
- Neighborhood collectives
- RMA and one-sided communications

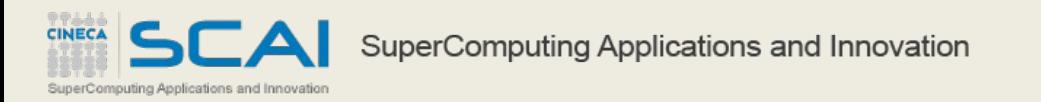

#### Message Passing Interface

- MPI is an open standard interface for message passing on memory distributed systems
- Version 1.0 was released in 1994, 2.2 in 2009 and 3.0 in 2012
- MPI 3 contains many enhancements wrt MPI 2.2 in many areas
- MPI 3 is already implemented in many different versions by several vendors
- It tackles problems originating when the number of tasks increase as it happens on modern supercomputers

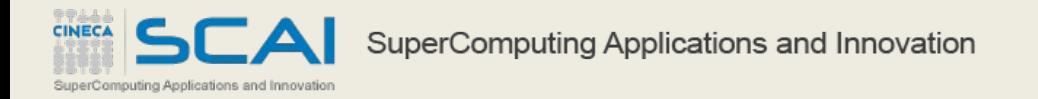

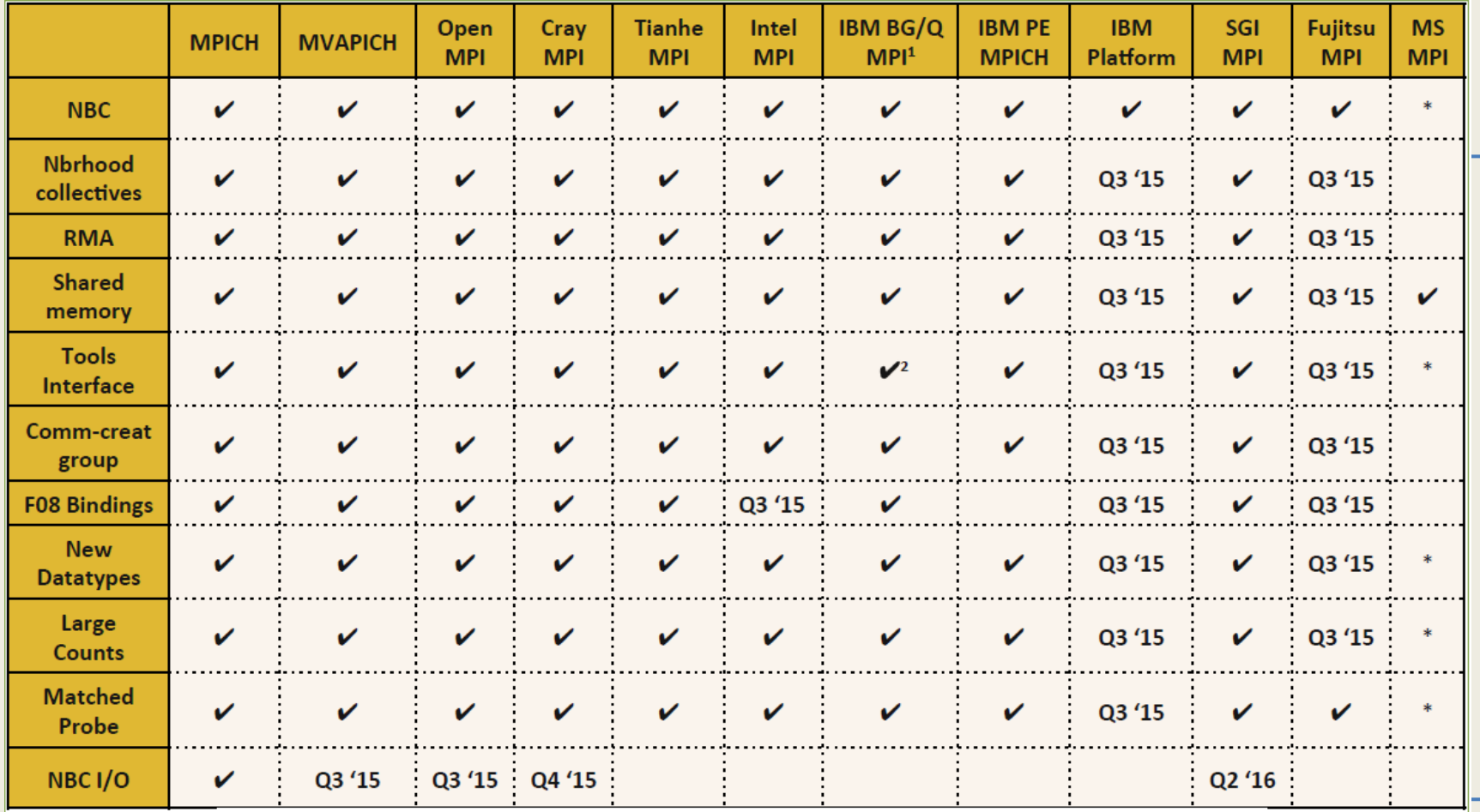

SuperComputing Applications and Innovation

### **Summary**

- Introduction
- Nonblocking collectives
- Neighborhood collectives
- RMA and one-sided communications

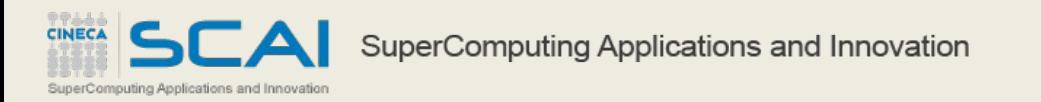

### Communication modes

- Blocking (MPI  $*$ )
	- it does not return until the message data and envelope have been safely away
	- the sender is free to modify the data send buffer
	- depending on the implementation the data can be buffered
- Buffered (MPI  $B^*$ )
	- can be started whether or not a matching receive was posted
	- this operation is local and its completion does not depend on the occurrence of a matching receive
- Synchronous mode (MPI  $S^*$ )
	- the send will complete successfully only if a matching receive is posted and the receive operation has started to receive the message sent by the synchronous send
	- a send executed in this mode is non-local
- Ready mode (MPI  $R^*$ )
	- a send in ready mode may be started only if the matching receive is already posted, otherwise the operation is erroneous and its outcome is undefined
- Non blocking (MPI  $\ket*$ )

SuperComputing Applications and Innovation

– a non blocking call initiates the operation but it does not complete it

- Non blocking point to point benefits:
	- avoid deadlocks
	- overlap communication with computation
- Collective communications benefits:
	- Optimized routines for one-to-all or all-to-all communications
- Non blocking collective communications:
	- Sum of the benefits of both
	- Avoid bottlenecks when large number of MPI tasks
	- Semantic advantages

- MPI 3 adds a non blocking variant to all the collective communications
	- example: MPI\_Ibcast(<bcasts args>, MPI\_Request \*req)
- Semantics:
	- it returns no matter what
	- no guaranteed progress
	- usual completion call
	- out of order completion
- Restrictions

- no tags, no ordering, no in-order
- no matching with blocking collectives

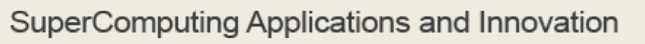

- Semantic advantages:
	- Enable asynchronous progression
	- Pipelining
	- Decouples data transfer and synchronization
	- It removes bottlenecks due to a large number of MPI tasks far apart

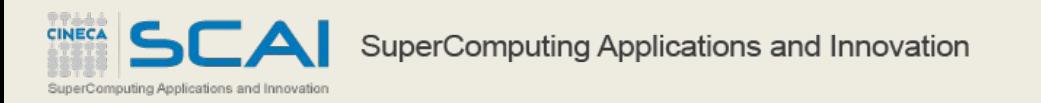

• Software pipelining

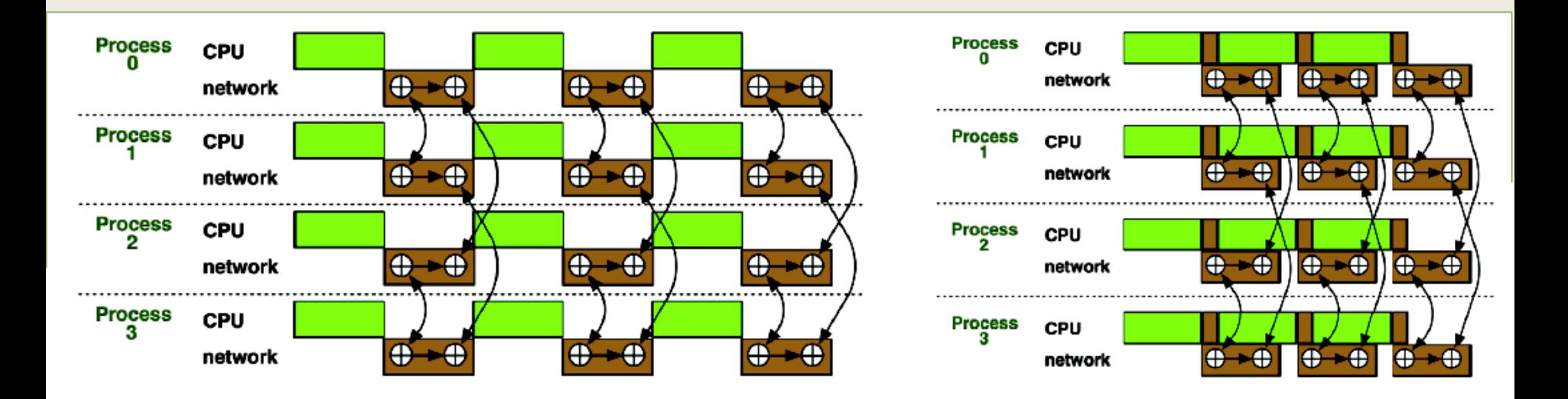

SEA SuperComputing Applications and Innovation

**CINECA** 

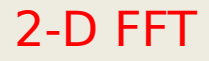

- 2D-FFT can be distributed among different processes each of them executes a 1D-FFT
- After the 1D-FFT along, for example, the x-direction is completed, an MPI Alltoall is performed.
- Now, each process can execute a 1D-FFT along the y-direction and a final MPI Alltoall permits to obtain the complete 2D-FFT

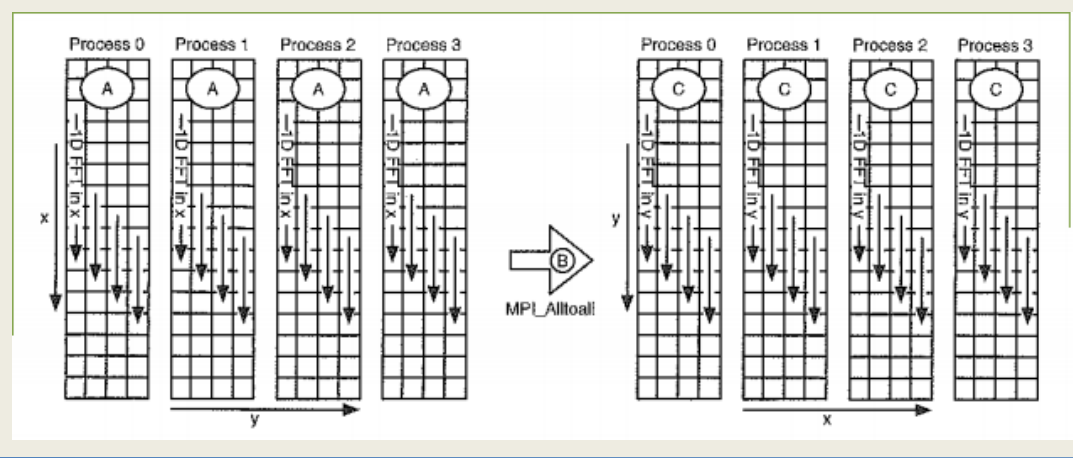

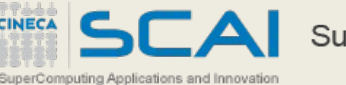

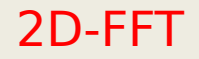

• The performance can be improved if we start the transposition and, without waiting for the completion, we start working on the FFT along the second direction

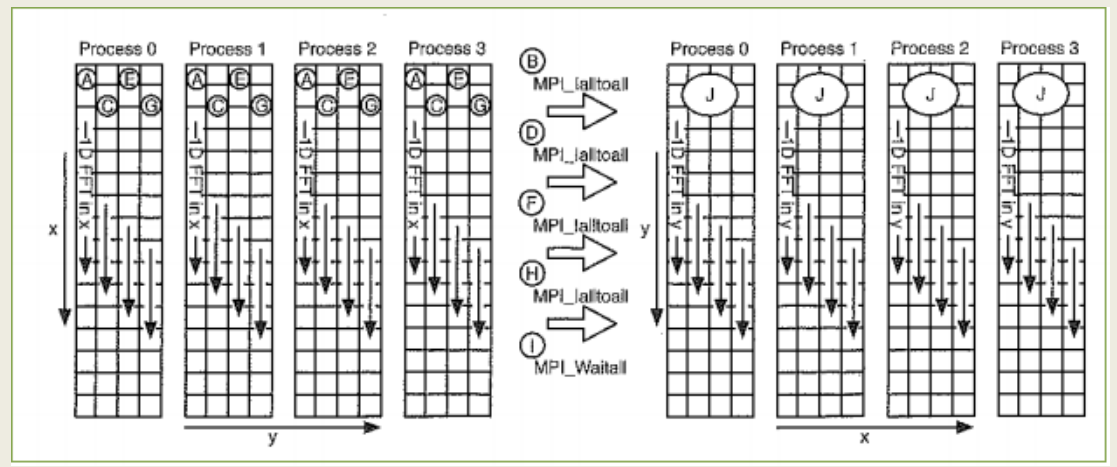

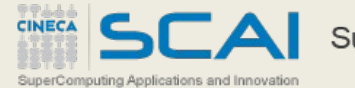

- Non blocking barrier? Is it a contradiction?
- Not really...
	- Decouple the moment in which processes enter the barrier from the moment in which the synchronization actually happens!
- Example:
	- People are called to a meeting. There's a late guy. People is waiting for him, but while they're waiting they can keep doing other things. When the *late guy* arrives, they all can start having the meeting.

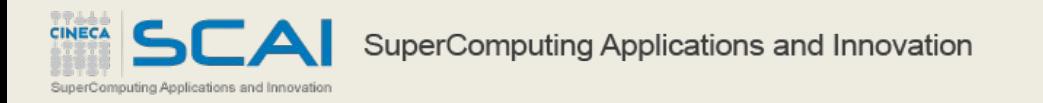

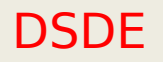

nputing Applications and Innovatio

- N-body codes distribute the physical domain across different PEs.
- Computation is divided in two phase: computation of forces and particle movement
- Particles may move from one process to another
- Only the originating process knows which particles are leaving its area and where they are going
- The destination processes typically don't know how much they will receive from the other processes
- This problem is called: Dynamic Sparse Data Exchange

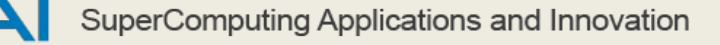

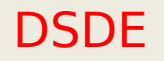

- A trivial solution to the DSDE problem is:
	- to exchange data sizes with an MPI\_Alltoall
	- that sets up an MPI\_Alltoallv for the communication of the actual data
- This simple solution sends  $p^2$  data items for a communicator of size p
- Using other approaches, for example using MPI\_Any\_Source/MPI\_Probe and then MPI\_Scatter/Reduce will always require  $p<sup>2</sup>$  data items to communicate all the metadata

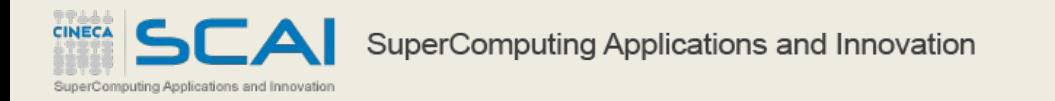

## DSDE with nonblocking barrier

• First phase:

- each process sends its messages using MPI\_Issend
- Second phase:
	- each process checks the completion of the send (with MPI\_Iprobe)
- If all the sends are complete the process starts a nonblocking barrier and then continues to receive messages from the other processes in the loop
- The processes exit the loop once the nonblocking barrier completes

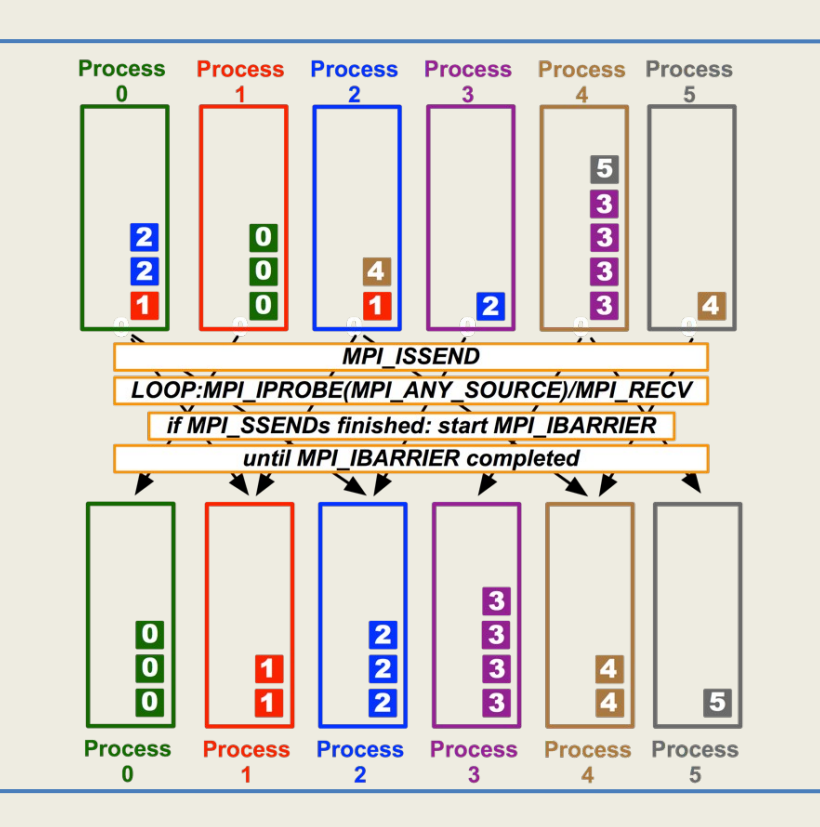

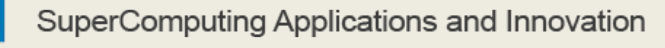

### **Summary**

- Introduction
- Nonblocking collectives
- Neighborhood collectives
- RMA and one-sided communications

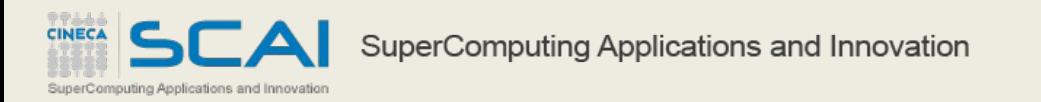

- New functions (and their variable buffer and nonblocking variants) define collective operations among a process and its neighbors:
	- MPI Neighbor allgather
	- MPI\_Neighbor\_alltoall
- Neighbors are defined by an MPI cartesian or graph virtual topology that must be previously set
- These functions are useful, for example, in stencil computations that require nearest-neighbor exchanges

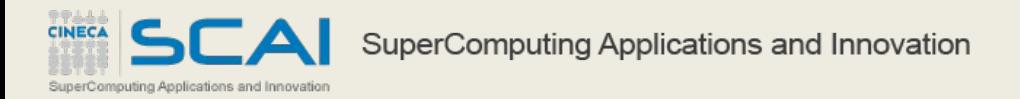

#### Example: MPI\_Neighbor\_allgather

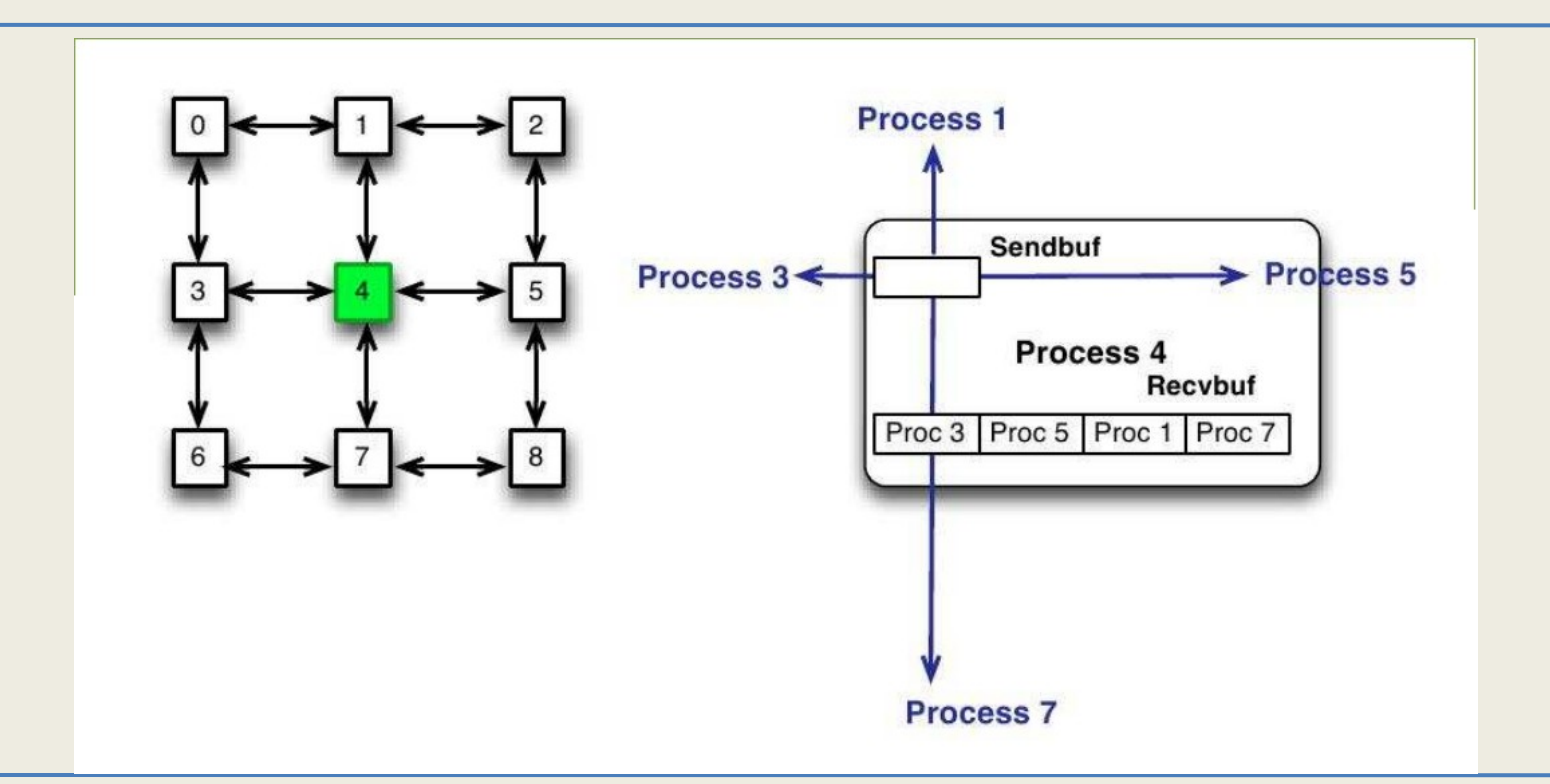

SuperComputing Applications and Innovation

CINECA

SCA

#### Example: MPI\_Neighbor\_allgather

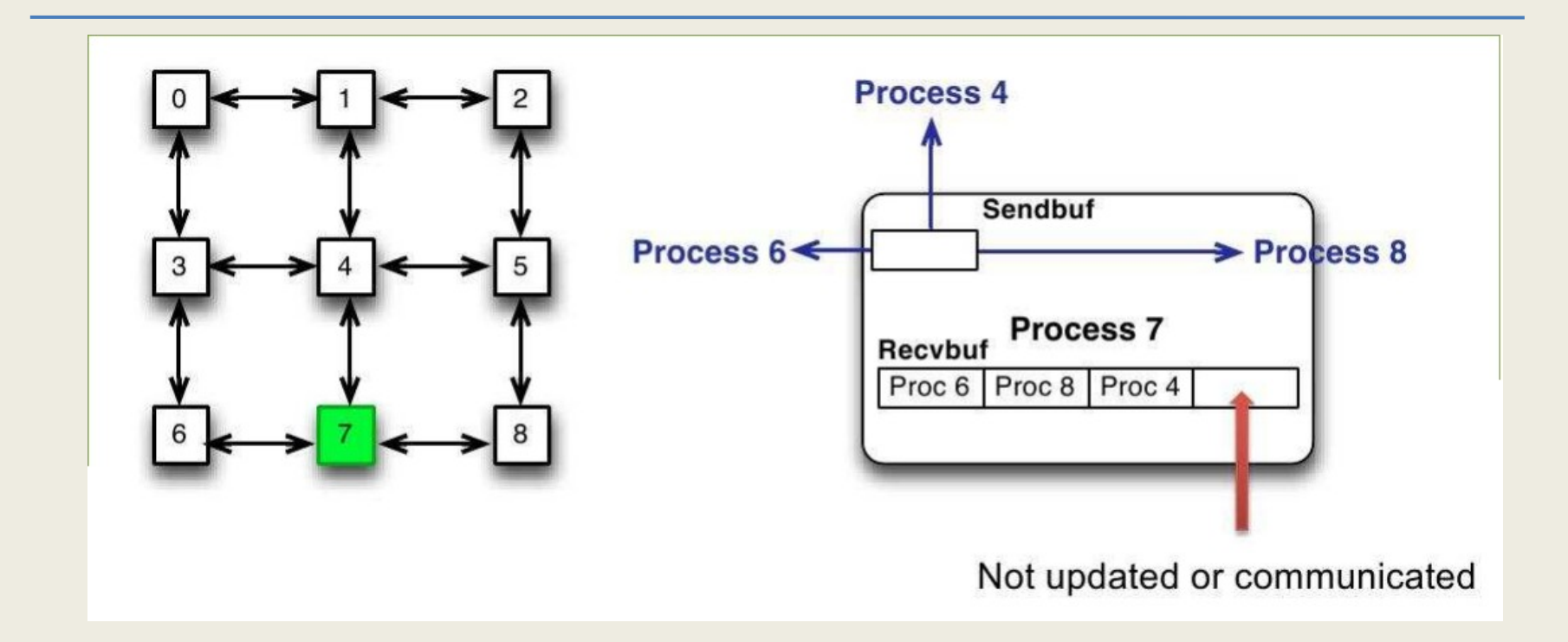

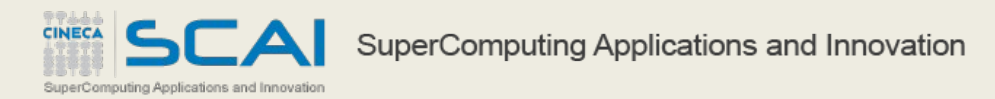

### **Summary**

- Introduction
- Nonblocking collectives
- Neighborhood collectives
- RMA and one-sided communications

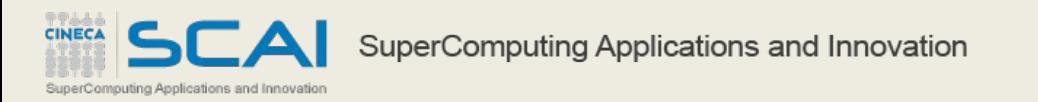

### MPI-2 and one-sided communication

- One-sided communication was introduced in MPI-2 with the basic idea of decouple data movement with process synchronization
- It makes possible to move data without requiring that the remote process synchronize
- Each process exposes a part of its memory to the other processes
- Other processes can read or write in the exposed part of the memory (window)

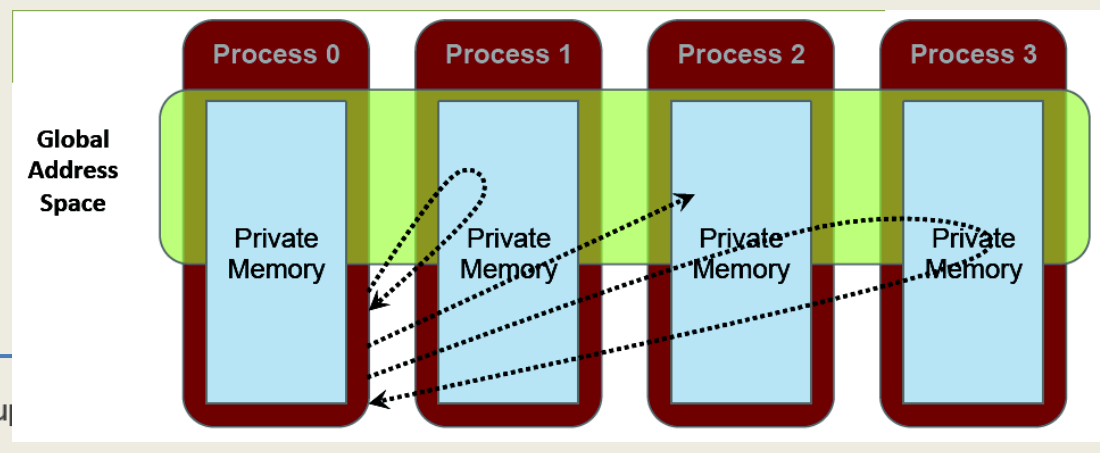

#### Window creation

# • MPI\_WIN\_ALLOCATE

- You want to create a buffer and directly make it remotely accessible
- MPI\_WIN\_CREATE

- You already have an allocated buffer that you would like to make remotely accessible
- MPI\_WIN\_CREATE\_DYNAMIC
	- You don't have a buffer yet, but will have one in the future
	- You may want to dynamically add/remove buffers to/from the window
- . MPI\_WIN\_ALLOCATE\_SHARED
	- You may want multiple processes on the same node share a buffer

### Example MPI\_WIN\_ALLOCATE

```
int main(int argc, char ** argv)
{
    int *a;
 MPI Win win;
  MPI Init(&argc, &argv);
/* collectively create remote accessible memory in a window */
  MPI Win allocate(1000*sizeof(int), sizeof(int), MPI INFO NULL, MPI COMM WORLD, &a, &win);
/* Array 'a' is now accessible from all processes in MPI COMM WORLD */
 MPI Win free(&win);
 MPI Finalize();
return 0;
}
```
#### Data movement

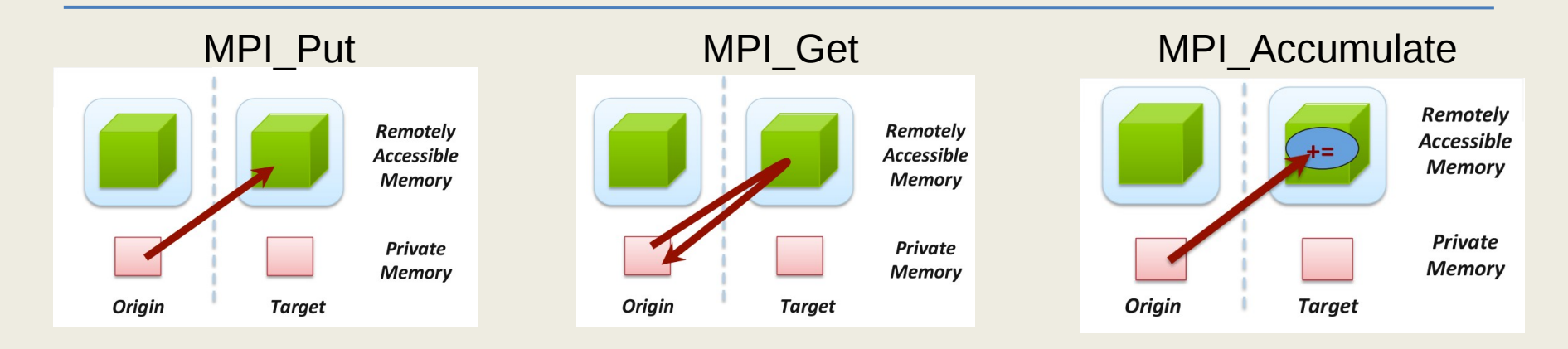

Plus many others... (Get\_accumulate, Fetch\_and\_op, Compare\_and\_swap...)

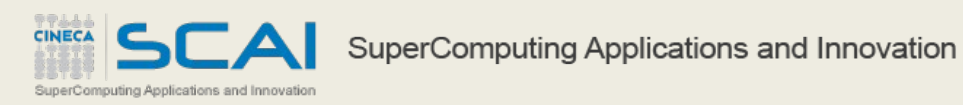

### **Ordering**

**CINECA** 

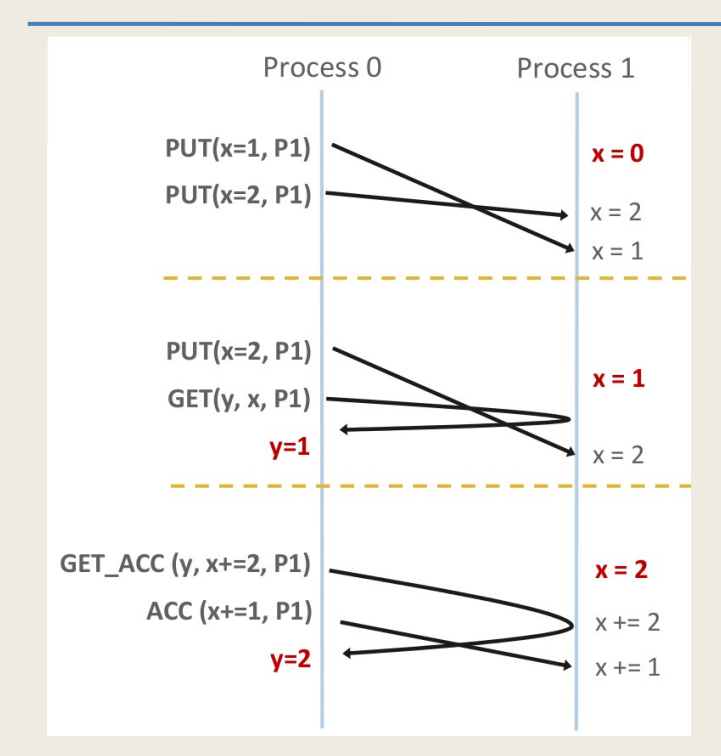

- No guaranteed ordering for put/get
- Results for concurrent put/accumulate are undefined
- For concurrent accumulate operations to the same location ordering is guaranteed

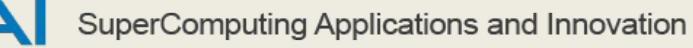

- MPI provides three synchronization models:
	- Fence (active target)
	- Post-start-complete-wait (generalized active target)
	- Lock/Unlock (passive target)
- Data accesses occur within "epochs"
	- access epoch: contain a set of operation issued by an origin process
	- exposure epoch: enable remote processes to update a target window
	- Synchronization models provide mechanisms for establishing epochs

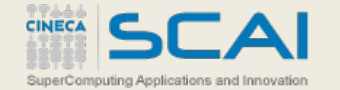

### Fence: active target synchronization

- MPI\_WIN\_FENCE starts and ends access and exposure epoch of all processes in the window
- Collective synchronization model
- All operations complete at the second fence synchronization

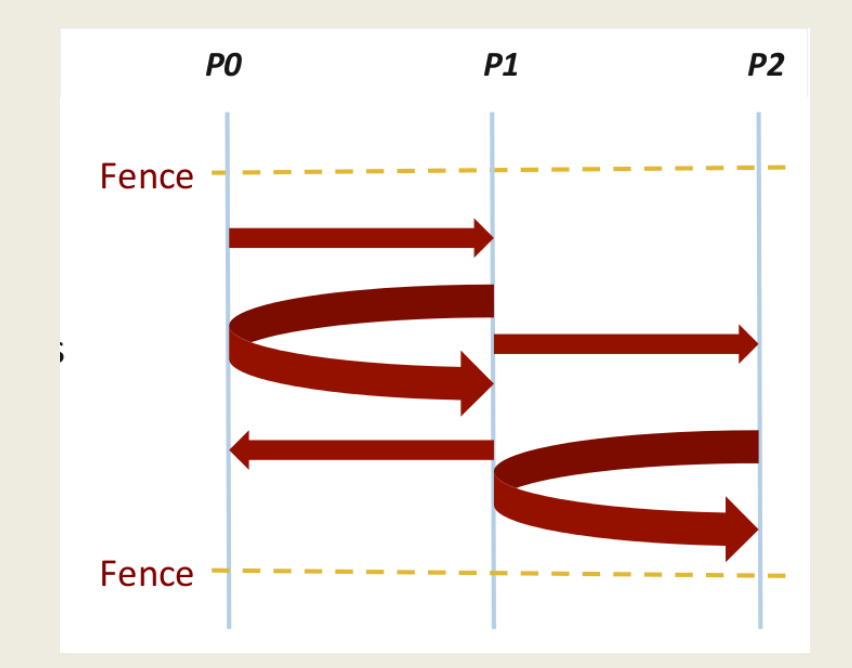

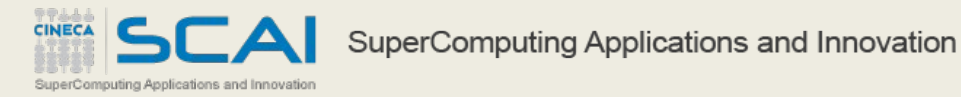

### Post/start/complete/wait: generalized active target synchronization

- More flexible wrt MPI\_WIN\_FENCE
	- origin and target may specify who they communicate with, through the definition of an MPI\_Group
- target side: exposure epoch
	- opened with MPI\_WIN\_Post
	- closed with MPI\_WIN\_Wait
- origin side: access epoch
	- opened with MPI\_WIN\_Start

uperComputing Applications and Innovatio

– closed with MPI\_WIN\_Complete

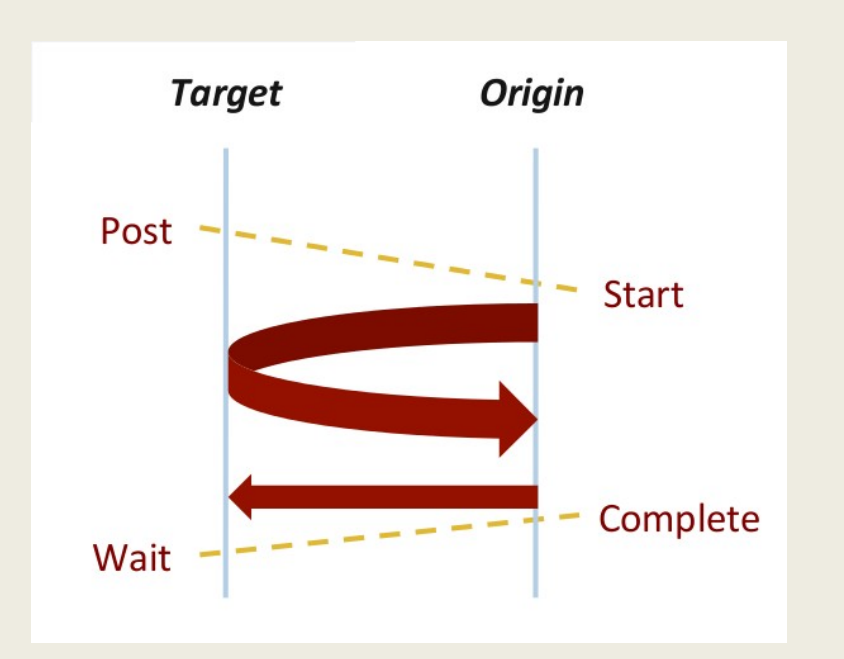

### Lock/unlock: passive target synchronization

- One sided asynchronous communication
- Target does not participate in communication operation
- Shared memory-like model

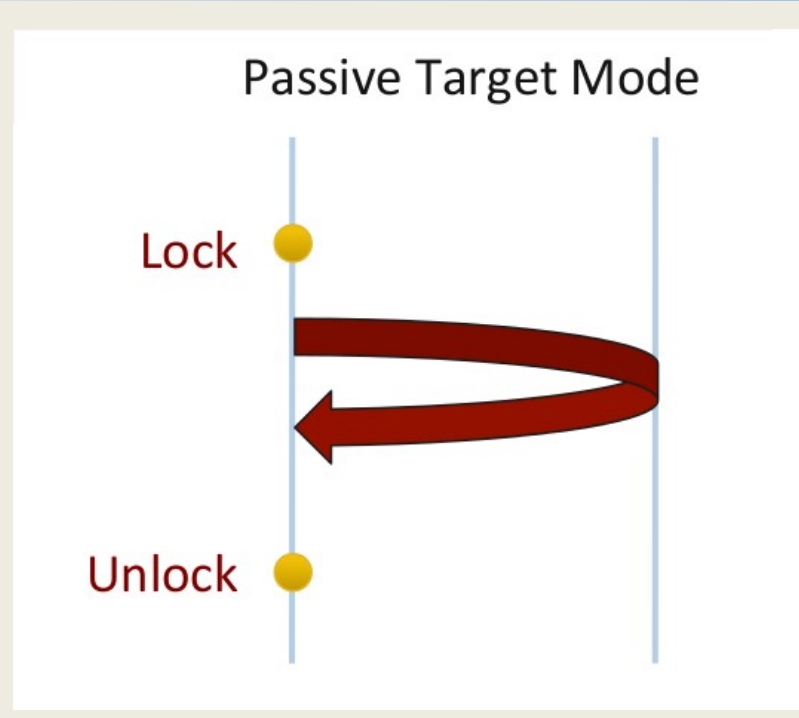

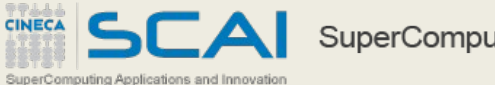

#### MPI RMA Memory model

- MPI-3 provides two memory models: separate and unified
- MPI-2 separate model
	- Logical public and private copies
	- MPI provides software coherency between window copies
	- extremely portable to systems that don't provide hardware coherence
- MPI-3 unified model (new!)
	- single copy for the window

- system should provide a mechanism for coherency
- it allows concurrent local/remote access

#### Shared memory with MPI

- MPI-3 permits to manage shared memory access to different processes
- It uses many of the concepts of one-sided communication
- Can be simpler to implement wrt OpenMP threads
- It can live together with other different MPI parallelization layers

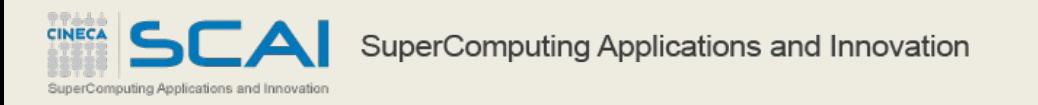

#### MPI and shared memory

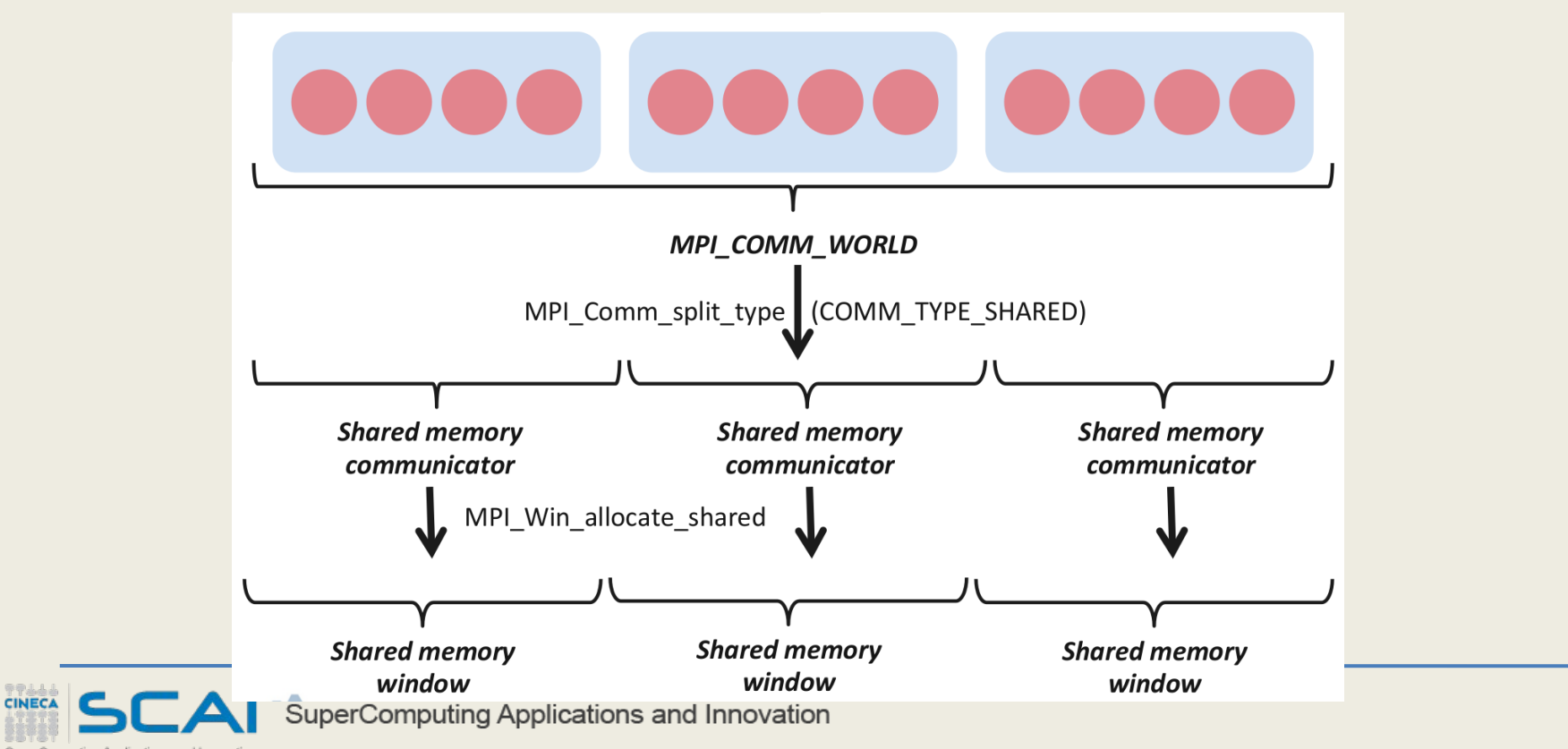

### RMA windows vs shared memory windows

- Shared memory windows allow application processes to directly perform load/store accesses on all of the window memory
	- $-$  e.g.  $x[100]=10$

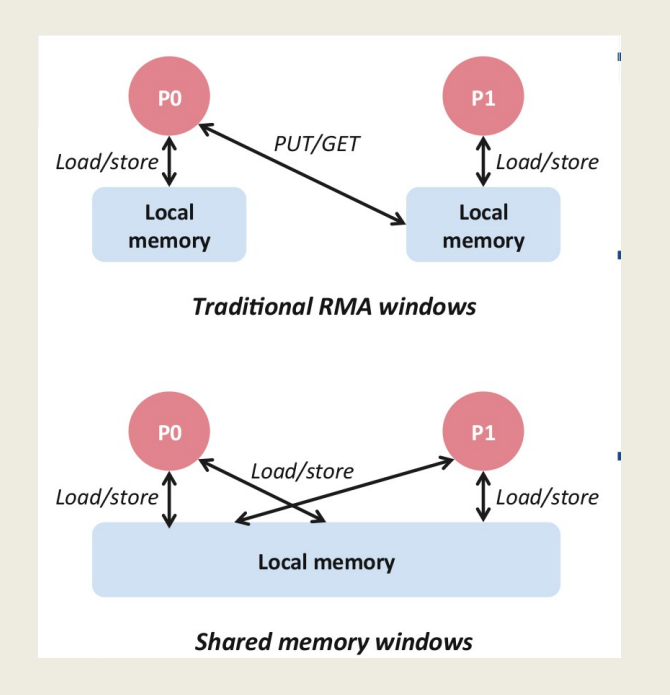

- Shared memory allocation does not need to be uniform across processes
	- Processes can allocate a different amount of memory (even zero)
- The MPI standard does not specify where the memory would be placed (e.g. which physical memory it will be pinned to)
- The total allocated shared memory on a communicator is contiguous by default
	- Users can pass an info hint called "noncontig" that will allow the MPI implementation to align memory allocations from each process to appropriate boundaries to assist with placement

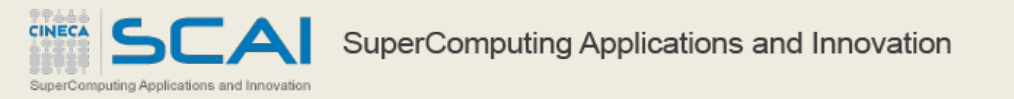

#### MPI Shared memory example

```
int main(int argc, char ** argv)
{
 int buf[100];
 MPI Init(&argc, &argv);
 MPI Comm_split_type(..., MPI_COMM_TYPE_SHARED, .., &comm);
 MPI Win allocate shared(comm, ..., &win);
 MPI Win lockall(win);
    /* copy data to local part of shared memory */
 MPI Win sync(win);
    /* use shared memory */
 MPI Win unlock all(win);
 MPI Win free(&win);
 MPI Finalize();
   return 0;
```
}

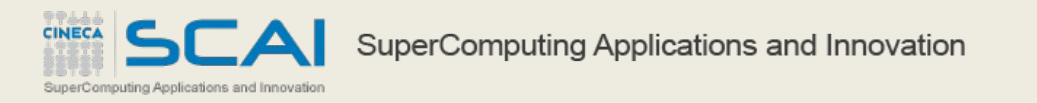

### Resources and acknowledgements

#### • Online resources:

- [www.mcs.anl.gov/~thakur/sc15-mpi-tutorial](http://www.mcs.anl.gov/~thakur/sc15-mpi-tutorial)
- http://www.mpi- forum.org/docs/docs.html
- http://www.mpi‐forum.org/
- http://software.intel.com/en-us/intel‐mpi ‐library/
- http://www.open- mpi.org/
- Books:
	- Gropp et al. Using advanced MPI MIT Press, 2014
- Acknowledgements:
	- G.F. Marras (Cineca), H. Bockhorst (Intel) for revision and contribution to these slides

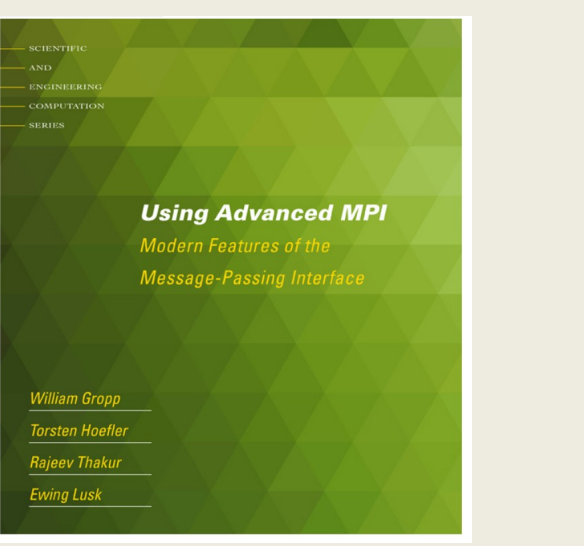

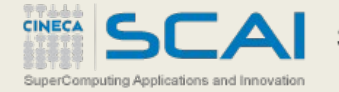

### Backup slides

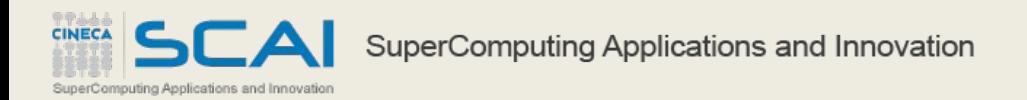

- Results based on Intel MPI Library 5.0 Beta3 and Intel MPI Benchmarks 4.0 Beta (IMB), both of which support the MPI-3 standard.
- $\cdot$  In a nutshell, the benchmark flow looks as follows:
	- 1. Measure the time needed for a pure communication call (e.g., MPI Ibcast() followed by MPI Wait())
	- 2. Start communication (e.g., call MPI\_Ibcast() )

3. Start computation with duration equal to the time measured in step 1. Thus we ensure that communication and computation parts consume approximately the same amount of time.

4. Wait for communication to finish (i.e., call MPI\_Wait())

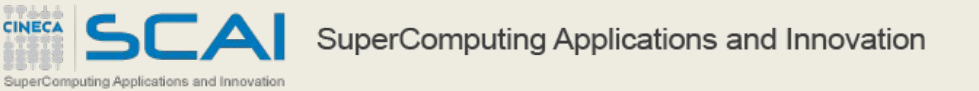

### Intel NBC benchmarks (IMB)

- Given the description above, the IMB-NBC benchmarks output four timings:
	- time\_pure is the time for nonblocking operation, which is executed without any concurrent CPU activity;
	- time CPU is the time of the test CPU activity (which is supposed to be close to the time pure value);
	- time ovrip is the time for nonblocking operations concurrent with CPU activity;
	- overlap the estimated overlap percentage obtained by the following formula:

overlap =  $100 * max(0, min(1, (time pure + time CPU - time ovrlp))$ max(time\_pure, time\_CPU)))

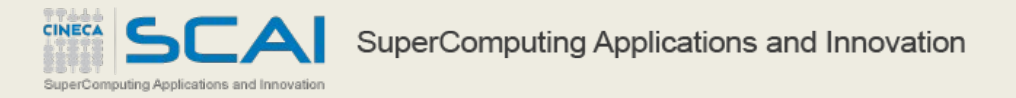

#### **Results**

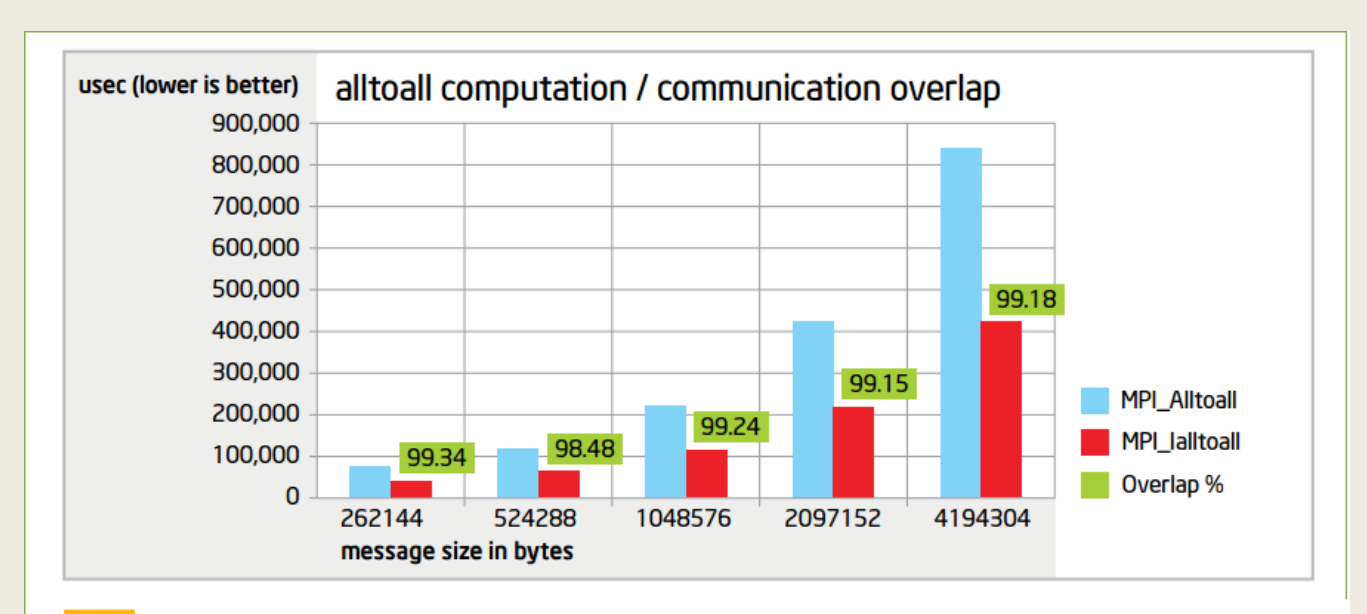

MPI\_Ialltoall overlapped with computation vs. MPI\_Alltoall followed by computation.

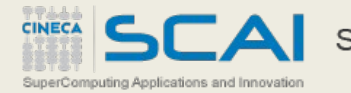

#### **Results**

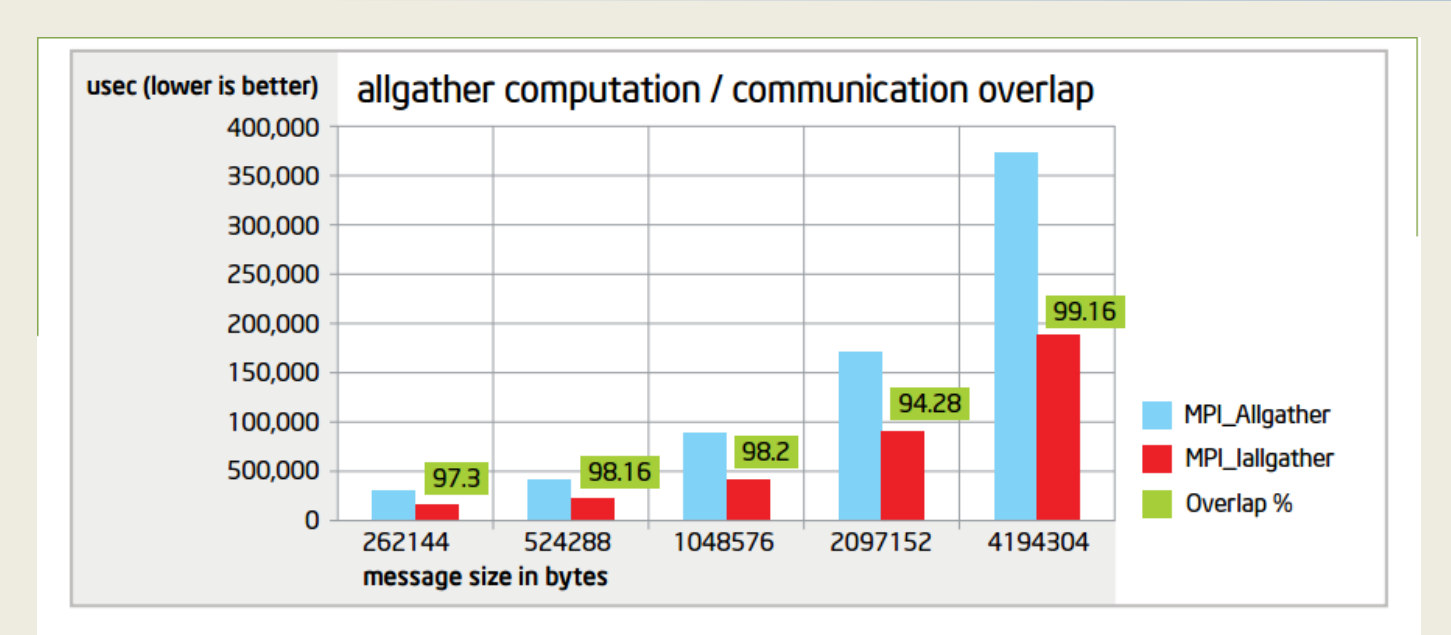

MPI lallgather overlapped with computation vs. MPI Allgather followed by computation.

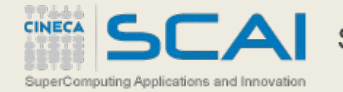

2

#### **Results**

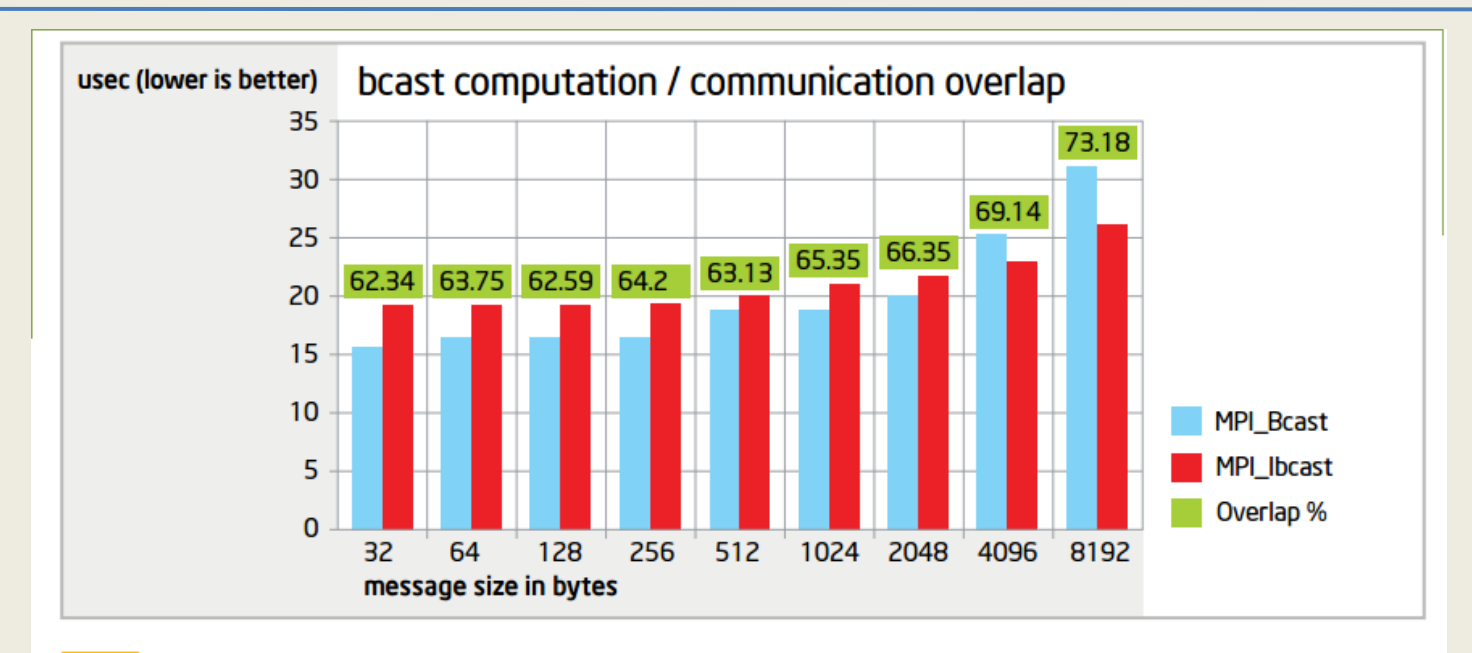

3 MPI\_Ibcast overlapped with computation vs. MPI\_Bcast followed by computation.

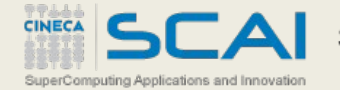